## **CURRICULUM ȘCOLAR OPȚIONAL**

**Pentru disciplina**

**Informatică și TIC**

**Clasa a VIII-a**

**Tip : Opțional ca disciplină nouă**

## **TITLU:**

# **EDITAREA GRAFICĂ A IMAGINII**

**Propunător: Prof. Purice Anca Cristina**

Cursul opțional " Editarea grafică a imaginii", propus pentru clasa a VIII-a, gimnaziu, are ca scop principal dezvoltarea competențelor digitale, de lucru cu editoare grafice avansate, lucrul în echipă și formarea abilităților de a crea produse grafice de calitate.

Elevii sunt atrași de imagini grafice calitative, datorită activităților zilnice, iar editarea imaginilor este un domeniu de care sunt interesați, fiind și o activitate creativă, relaxantă.

Acest opțional urmărește dezvoltarea profesionalismului în realizarea unor produse grafice, prin lucru în echipă, respectarea temei, respectarea termenului limită, a regulilor și a specificațiilor.

Conform proiectării curriculare, programa de opțional respectă modelul programei pentru gimnaziu și are următoarea structură:

- ✔ Notă de prezentare
- $\vee$  Competențe generale
- ✔ Competențe specifice și exemple de activități de învățare
- ✔ Conținuturi
- ✔ Sugestii metodologice
- $\triangleright$  Bibliografie

### **COMPETENŢE GENERALE**

- 1. Utilizarea responsabilă și eficientă a tehnologiei informației și comunicațiilor
- 2. Rezolvarea unor probleme elementare prin metode intuitive de prelucrare a informației
- 3. Elaborarea creativă de mini proiecte care vizează aspecte sociale, culturale și personale, respectând creditarea informației și drepturile de autor

## **COMPETENŢE SPECIFICE ŞI EXEMPLE DE ACTIVITĂȚI DE ÎNVĂȚARE**

**1. Utilizarea responsabilă și eficientă a tehnologiei informației și comunicațiilor**

#### *1.1. Identificarea formatelor grafice*

 identificarea diferitelor tipuri de fișiere grafice ( de ex. .TIFF, .Png, .Jpeg, etc) cu proprietăți specifice, restricțiile și sugestiile de utilizare (inclusiv formatele specifice tipurilor de aparate foto – de ex. RAW).

#### *1.2. Identificarea operațiilor de prelucrare*

- exersarea prelucrării unei imagini ca structură, formă, dimensiune, rezoluție, folosind meniul de editare din două tipuri diferite de editoare grafice complexe.
- descrierea modului de procesare a unei imagini prin setările de culoare, contrast, luminozitate.
- realizarea formatării unei imagini prin aplicarea de efecte speciale și retușare unui produs final și salvarea în formate diferite.
- **2. Rezolvarea unor probleme elementare prin metode intuitive de prelucrare a informației**

#### *2.1. Utilizarea aplicațiilor specializate pentru prelucrări ale imaginilor bitmap*

- exersarea lucrului cu straturi, folosind imagini multiple.
- Realizarea selecției imaginilor prin diferite metode de lucru, folosind instrumentele de selecție disponibile.
- Exersarea formatării unei imagini la nivel de aspect, dimensiune, formă și tip.

**3. Elaborarea creativă de mini proiecte care vizează aspecte sociale, culturale și personale, respectând creditarea informației și drepturile de autor**

#### *3.1. Identificarea temei de proiect*

- realizarea unui proiect în echipă, pe teme interdisciplinare, din diferite categorii de produse grafice
- planificarea activităților echipei și organizarea acestora, folosind instrumentele disponibile

#### *3.2. Stabilirea mediului de lucru*

 identificarea tipurilor de materiale și resurse ( softul necesar) – pentru realizarea produsului final

#### *3.3. Pregătirea materialului grafic pentru pagini tipărite*

realizarea unui produs digital, cu trăsăturile specifice, pentru a fi tipărit.

#### *3.4. Pregătirea materialelor grafice pentru utilizare exclusiv pe calculator (prezentări, pagini web, etc.)*

 realizarea unui produs grafic, cu toate trăsăturile specifice publicării în mediul online.

## **CONȚINUTURI**

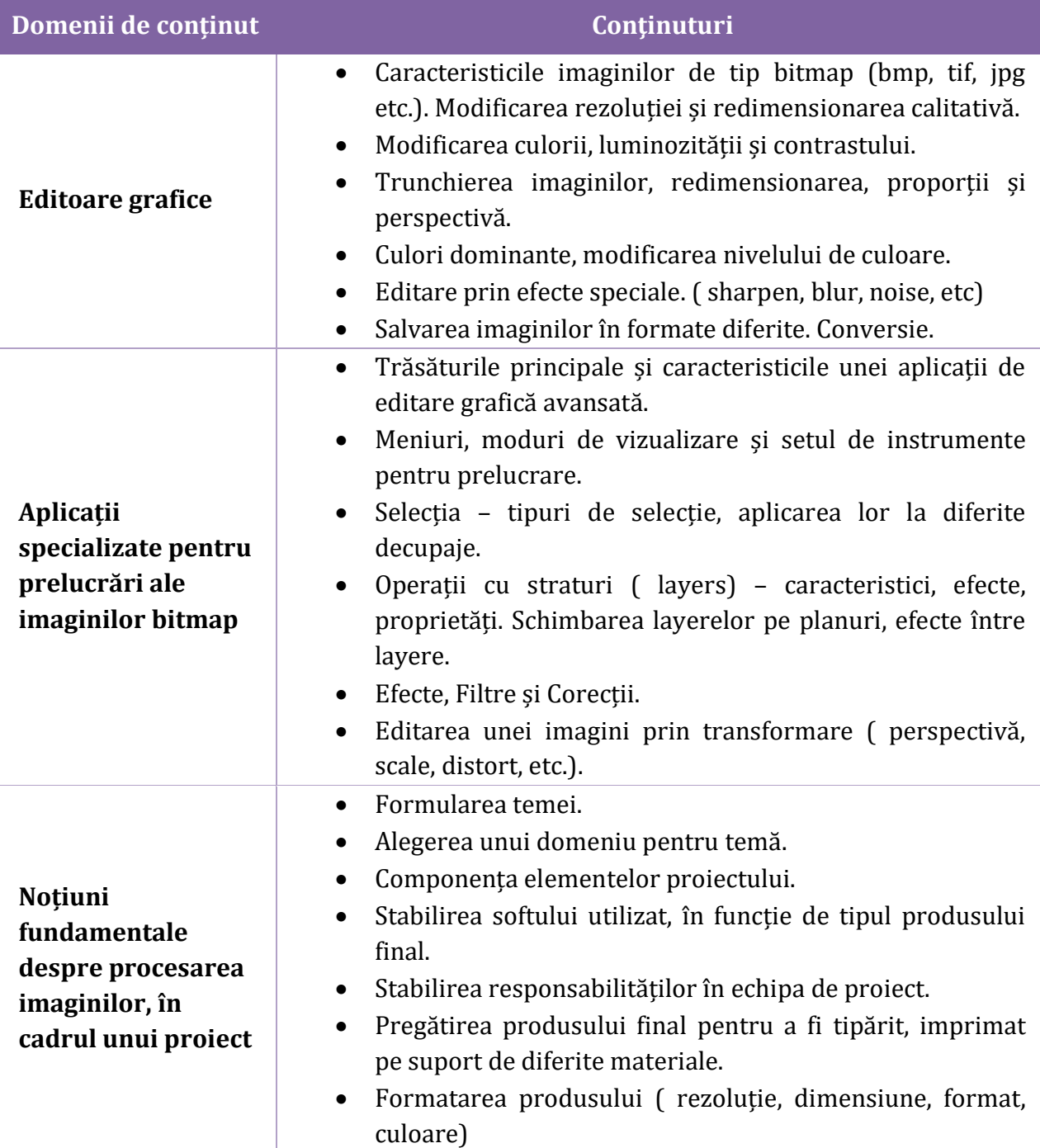

#### **SUGESTII METODOLOGICE**

Principalele competențele cheie vizate de acest opțional sunt competențele digitale, competențele în matematică, științe și tehnologie și sensibilizarea și exprimarea culturală. Acest lucru se va realiza prin conținuturile propuse.

Pentru o desfășurare eficientă a activităților, se recomandă lucrul într-un laborator de informatică cu dispozitive care permit instalarea unor softuri de editare grafică ( de ex. Gimp) sau cu o conexiune foarte bună la internet, pentru a lucra pe aplicațiile online asemănătoare ( Pixlr Editor, Photoscape).

În funcție de nivelul elevilor și de interesul acestora, se vor utiliza tutoriale mai avansate sau mai simple, cu exemple de activități și care pot fi urmărite în ritm propriu.

Metode de evaluare propuse:

- Probe practice, pe echipe.
- Mapa cu proiectele realizate individual, pe baza unor activități simple, punctuale.

#### **BIBLIOGRAFIE**

- **1.** C.Solomon, T.Breckon, *Fundamentals of Digital Image Processing: A Practical. Approach with Examples in Matlab*, Wiley‐Blackwell, 2011
- **2.** C.Vertan, *Prelucrarea și Analiza Imaginilor*, Editura MatrixROM, București, 1999
- **3.** R.C.Gonzales, R.E.Woods, *Digital Image Processing*, Prentice Hall, 2007(3rd ed.)
- **4.** R.Brad *Procesarea imaginilor și elemente de computer vision*, Editura Universității "Lucian Blaga", Sibiu 2003
- **5.** W.K.Pratt, *Introduction to digital image processing*, CRCPress, 2013.